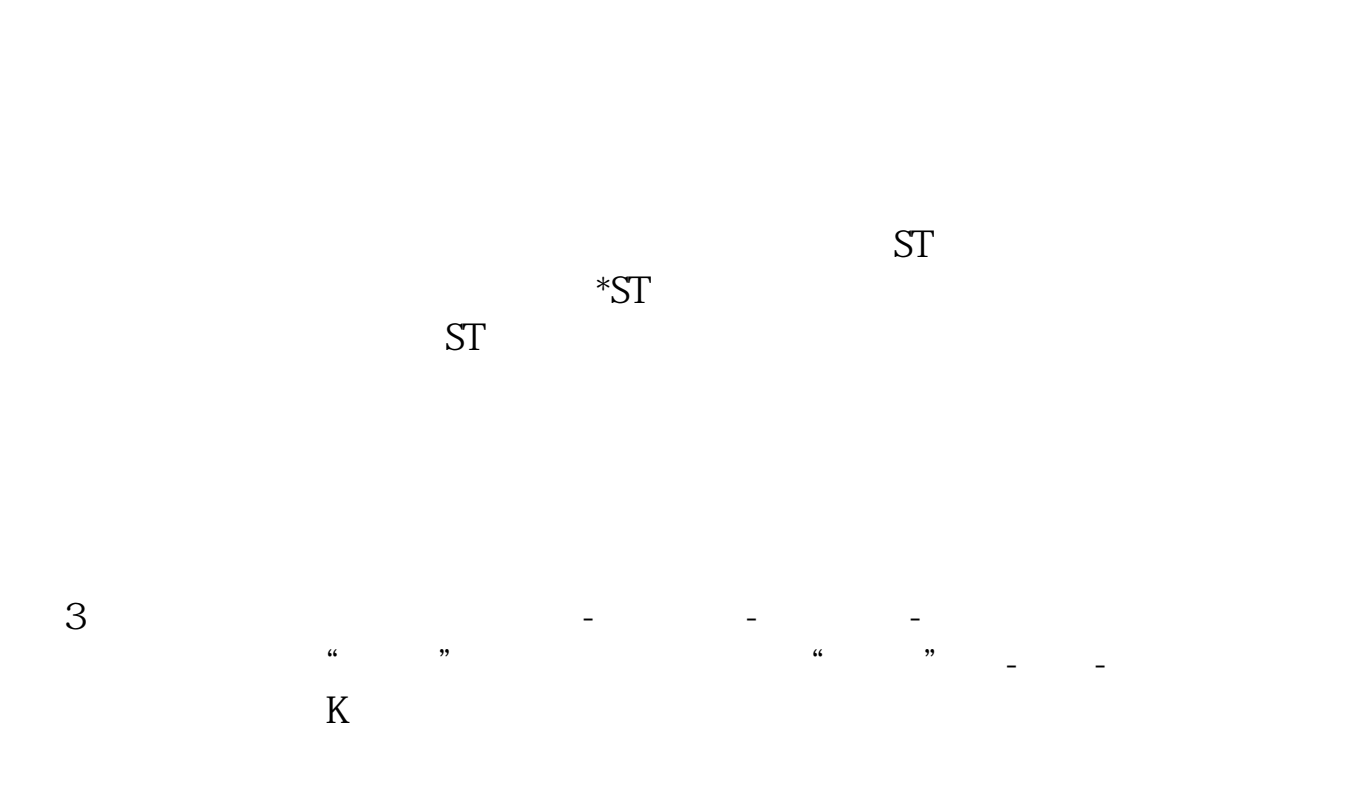

**退市股票怎么看大盘.股票大盘在哪里看?怎么看?-股识**

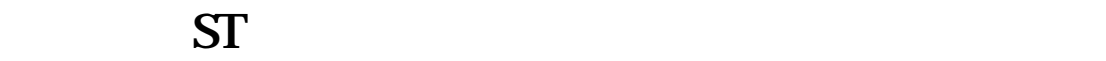

 $8<sub>4</sub>$ 

 $\mathbf k$ 

 $6\quad15$  N

来看大盘强弱了,在2022年6·15之后大盘经历了千股跌停自然之友在大盘弱势的

 $A$ 

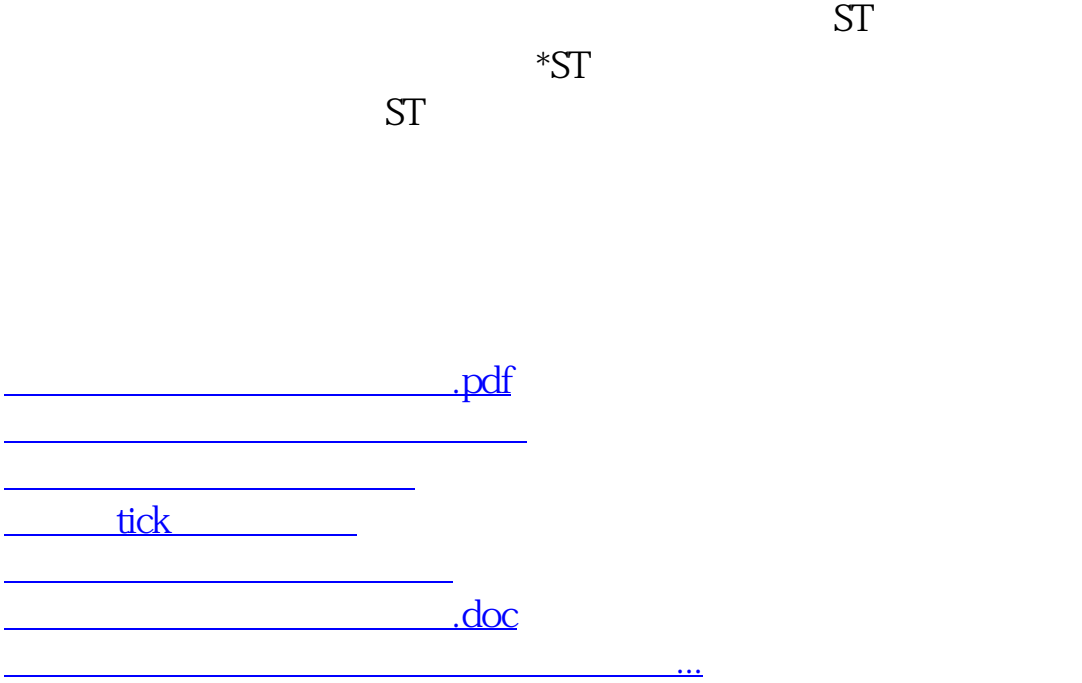

<https://www.gupiaozhishiba.com/subject/37690361.html>